## The Simulation Pipeline

### Scientific Computing I Conclusion and Outlook

#### Michael Bader

Lehrstuhl Informatik V

Winter 2005/2006

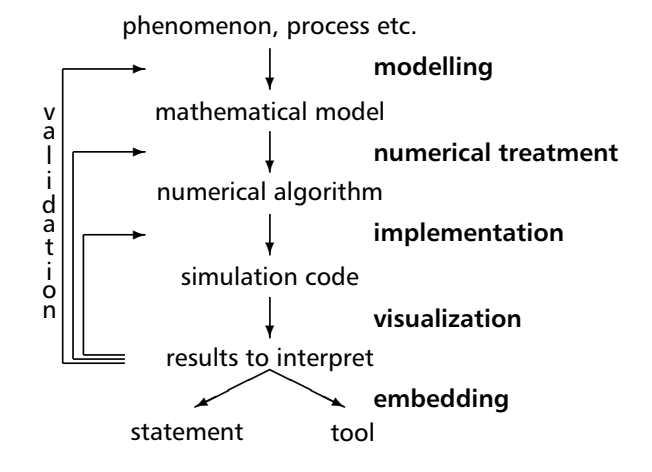

### Target Architectures

Monoprocessors

- **•** workstation
- mobile computing (laptop, PDA)
- embedded computing

vs. Parallel Computing

- cluster of workstations
- **.** low- to medium-cost parallel computer
- **·** supercomputer (BlueGene, ALTIX)

# CPU & Memory

#### **Current Trends:**

- RISC, load/store architecture
- superscalar processors, multi-core architecture
- **•** pipelining, vectorization
- memory gap: CPU performance grows faster than speed of memory
- multilevel cache hierarchies

Performance may drop to (considerably) less than 10% of peak performance, if such aspects are not considered.

## Parallel Architectures – Classification

- SIMD vs. MIMD (*single/multiple instruction, multiple data*)
- UMA (*Uniform Memory Access*, shared memory) NORMA (*No Remote Memory Access*, distributed memory) NUMA (*Non-Uniform Memory Access*, virtually shared memory)
- **•** Clusters of workstations vs. dedicated parallel computers
- **communication hardware (Ethernet, Myrinet,** Infiniband, vendor solution, . . . )
- topologies (bus, ring, hypercube, crossbar, ...)

#### Part I

### Implementation

## Parallel Programming, Parallel Methods

- vector computing, vectorization
- shared memory computing (OpenMP)
- message passing (MPI): explicite communication between processors

#### o domain decomposition:

- partitioning of the computational domain
- compute and combine solution on separate partitions (numerical method)

### Parallel Performance

Criteria for parallel performance:

- are there inherently sequential parts in the code? Amdahls law: speedup  $\leq \frac{1}{seq}$
- **•** speed/amount of (slow) communication
- **o** load balance and load balancing

#### Characterization:

speedup:  $S = \frac{\text{sequential runtime}}{\text{result} + \text{multimes}}$ parallel runtime

• efficiency: 
$$
E = \frac{S}{\# \text{ processors}}
$$

### Twelve Ways to Fool the Masses

(selection)

- Scale up the problem size with the number of processors, but omit any mention of this fact
- Compare your results against scalar, unoptimized code on Crays
- When direct run time comparisons are required, compare with an old code on an obsolete system
- **If MFLOPS rates must be quoted, base the operation** count on the parallel implementation, not on the best sequential implementation

### Twelve Ways to Fool the Masses (2)

(continued)

- Quote performance in terms of processor utilization, parallel speedups or MFLOPS per dollar
- Measure parallel run times on a dedicated system, but measure conventional run times in a busy environment
- **If all else fails, show pretty pictures and animated** videos, and don't talk about performance

## Visualization

- visual/graphical/optical representation of large sets of data
- **data from experiments or measurements:** satellite images, tomography in medicine, microsopy, . . .
- data from simulations:
	- with resolution of space (and time): fluid mechanics, structural mechanics, quantum physics, . . .
	- without spatial resolution: vehicle dynamics, optimal control, . . .
- methods from image processing, computer graphics, virtual/augmented reality

### Part II

### Visualization

## Image Processing

- **o** geometric: zoom, rotation, ...
- point-to-point: false colours,
- o local: averaging, filtering, edge detection, ...
- ensemble processing (different images of the same scene)
- · domain processing (Fourier/cosine transform, wavelet transform, tomography)

## Computer Graphics

- **•** geometric modelling (representing 3D objects)
- **•** graphical representation/rendering (perspective, illumination, shading)
- **•** animation

## Visualisation of Simulation Data

#### Common Techniques:

- (ortho-) slices, projection
- **•** contour lines, isosurfaces
- streamlines, streaklines/-bands
- particle tracing

## 13 Ways to Say Nothing with Scientific Visualization

#### (selection)

- Never include a colour legend
- Avoid annotation
- When in doubt, smooth
- Avoid providing performance data
- Never learn anything about the data or scientific discipline

## 13 Ways to Say Nothing with Scientific Visualization

#### (continued)

- Never compare your results with other visualization techniques
- Avoid visualization systems
- Claim generality but show results from a single data set
- use viewing angle to hide blemishes
- if viewing angle fails, try specularity or shadows
- "this is easily extended to 3D"

Part III

## Embedding

## Embedding

### step 1:

From numerical methods to software packages

- **•** usability
- interfaces to tools for
	- modelling (e.g. CAD)
	- libraries (BLAS, LAPACK, ...)
	- **v**isualization
- **•** maintenance of software
- ⇒ Software Engineering

## Computational Steering

### step 2:

Computational steering:

- **•** steering of an entire development cycle
- interactive w.r.t.
	- model (assembly components; physical model)
	- simulation parameters
	- visualization technique
	- $\bullet$  ...
- short feedback-loop between development and simulation results
- requires integration of data structures, software components, etc.